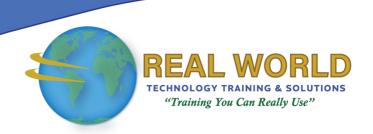

# Microsoft® Office Outlook® 2019: Part 1

**Duration: 1 Day** 

Method: Instructor-Led Training (ILT) | Live Online Training

**Certification:** Microsoft Office Specialist (MOS) Outlook Associate (Outlook 365 and Outlook 2019) — **Exam**: MO-400: Microsoft Outlook

## **Course Description**

In this course, participants will use Outlook to send, receive, and manage e-mail messages. They will also learn to manage their contact information, schedule appointments and meetings, and create tasks and notes for themselves. Participants will also customize the Outlook interface to suit their working style. This course is the first in a series of two Outlook 2019 courses. It will provide participants with the basic skills needed to start using Outlook to manage their e-mail communications, contact information, calendar events, tasks, and notes.

## **Target Audience**

This course is intended for:

- Persons who have a basic understanding of Microsoft® Windows® and need to know how to use Outlook as an e-mail client to manage their e-mail communications, calendar events, contact information, and other communication tasks.
- Persons who wish to prepare for the certification exam.

# Prerequisites

To attend this course, candidates must have:

- Completed the following course or possess equivalent knowledge and experience:
  - Using Microsoft Windows 10

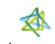

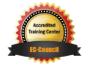

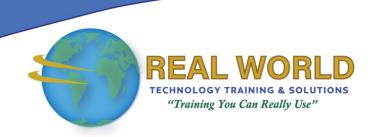

#### **Exam Details**

| Exam Code:           | • MO-400                                                                                                |
|----------------------|----------------------------------------------------------------------------------------------------|
| Length of Exam:      | • 120 Minutes                                                                                           |
| Number of Questions: | • 40-60                                                                                                 |
| Passing Score:       | • 70%                                                                                                   |
| Question Format:     | <ul> <li>Multiple Choice, Drag &amp; Drop, Case Studies,<br/>Active Screen, &amp; Build List</li> </ul> |

## Course Objectives

Upon successful completion of this course, attendees will be able to:

- Navigate Outlook to read and respond to e-mail.
- Use the Address Book and format and spell check new messages.
- Attach files and insert illustrations to messages.
- Customize read and response options.
- Use flags, categories, and folders to organize messages.
- Create and work with Contacts.
- Create appointments and schedule meetings in Calendar.
- Create and work with Tasks and Notes.

# **Course Topics**

## Module 1: Getting Started with Outlook 2019

- Navigate the Outlook Interface
- Work with Messages
- Access Outlook Help

#### Module 2: Formatting Messages

- Add Message Recipients
- Check Spelling and Grammar
- Format Message Content

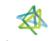

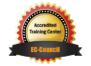

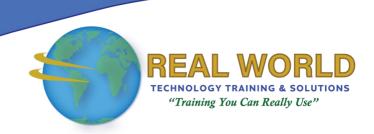

## Course Topics Continued

# Module 3: Working with Attachments and Illustrations

- Attach Files and Items
- Add Illustrations to Messages
- Manage Automatic Message Content

#### Module 4: Customizing Message Options

- Customize Reading Options
- Track Messages
- Recall and Resend Messages

#### Module 5: Organizing Messages

- Mark Messages
- Organize Messages Using Folders

#### Module 6: Managing Your Contacts

- Create and Edit Contacts
- View and Print Contacts

## Module 7: Working with the Calendar

- View the Calendar
- Create Appointments
- Schedule Meetings
- Print the Calendar

## Module 8: Working with Tasks and Notes

- Create Tasks
- Create Notes

**ACTIVITIES INCLUDED** 

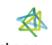

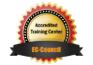